Practical training on geophysical investigation: -Seismic survey at the 140 m gallery -

Yusuke Ozaki

What do you do when you want to know inside box?

- Shake the box
- Stick a needle
- Open the box
- Cut the box
- $\bullet$   $\cdots$

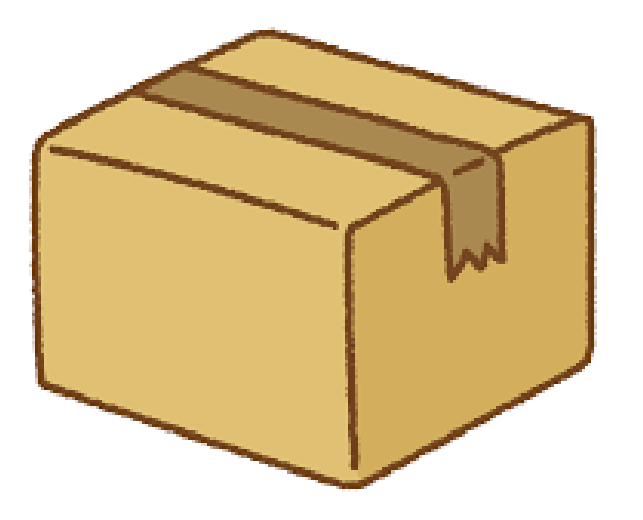

- How to investigate inside?
	- If we don't want to destroy the target
	- When we cannot destroy the target

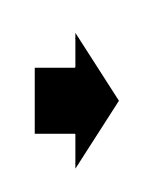

Geophysical exploration is one of the solutions.

• This may be more familiar for you…

Please look at the screen

Computed Tomography (CT) (X-ray tomography) Similar technique is applicable to the earth.

Most methods use phenomena that propagate subsurface.

- Seismic wave
	- Refraction survey (First-arrival traveltime tomography)
	- Reflection survey

• …

- Electrical current (Direct current)
- Electromagnetic wave
	- Ground penetrating radar (GPR)
	- Time-domain electrical magnetic method
	- Magnetotelluric method
- Gravity
- Magnetic field

 $\bullet$   $\cdots$ 

Resolution and exploration depth are dependent on methods.

What can we know from the results of geophysical exploration?

• A seismic method can estimate the velocity of seismic waves.

$$
V_p = \sqrt{\frac{K + \frac{4}{3}G}{\rho}}
$$
 
$$
V_s = \sqrt{\frac{G}{\rho}}
$$
 E.g., stiffness of rock

• Electrical-related methods can estimate the distribution of electrical resistivity.

$$
\rho_R = a R_w \varphi^{-n} S_w^{-m}
$$
 E.g., water content in rock

# Example of large-scale survey around Horonobe URL

#### Seismic reflection survey

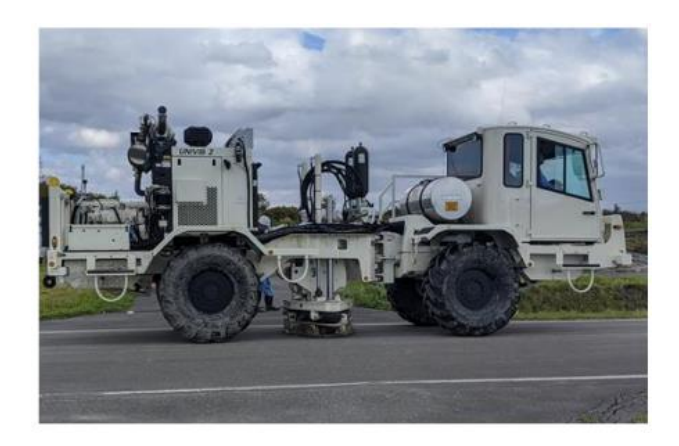

Magnetotelluric survey

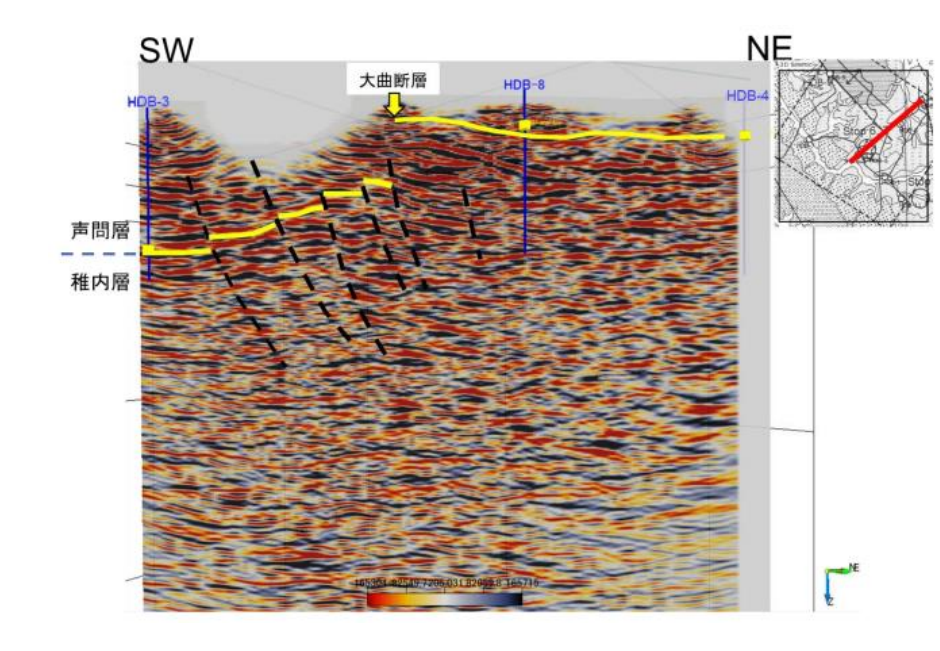

#### Target depth: ~km order

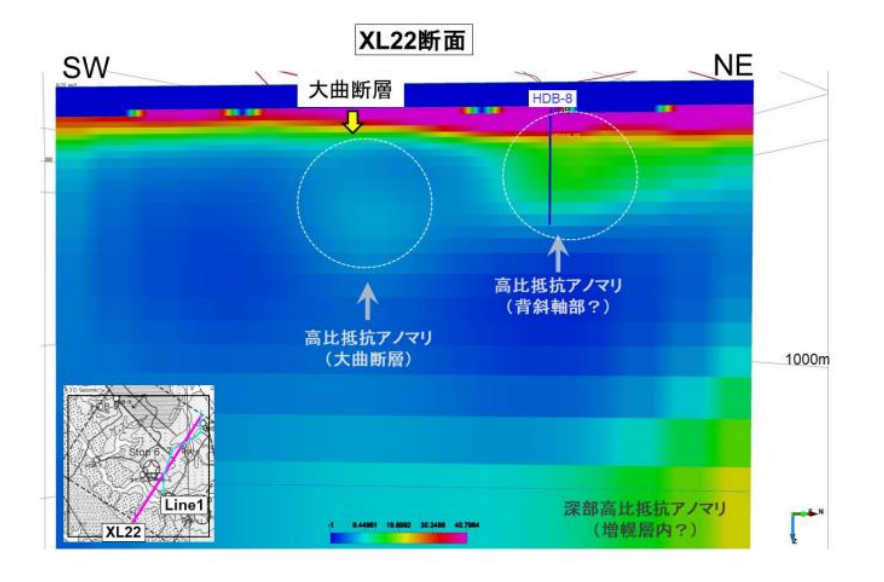

JAEA and CRIEPI (2021)

## Example of survey in the Horonobe URL Seismic refraction survey

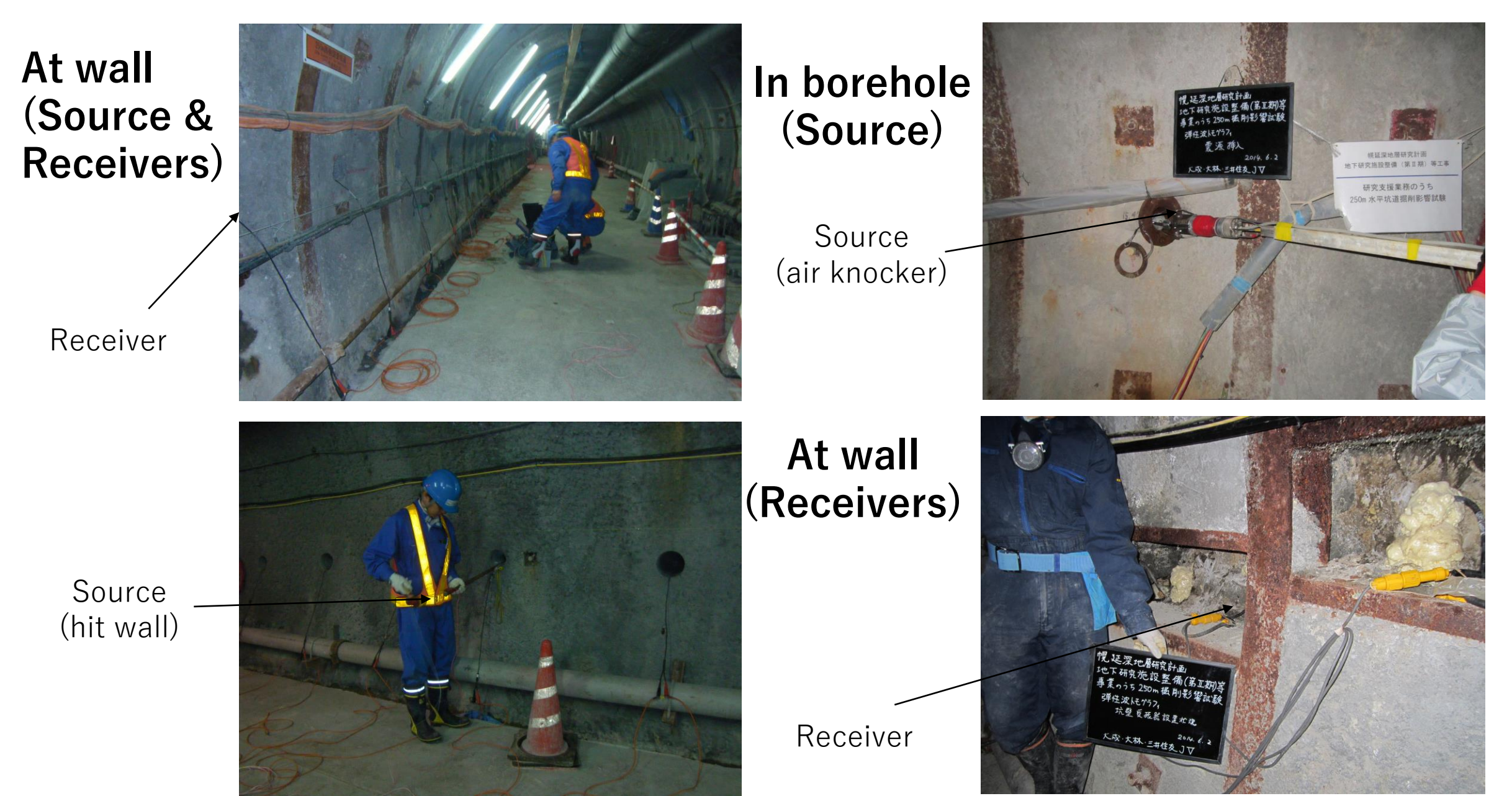

# Example of survey in the Horonobe URL Electrical resistivity survey

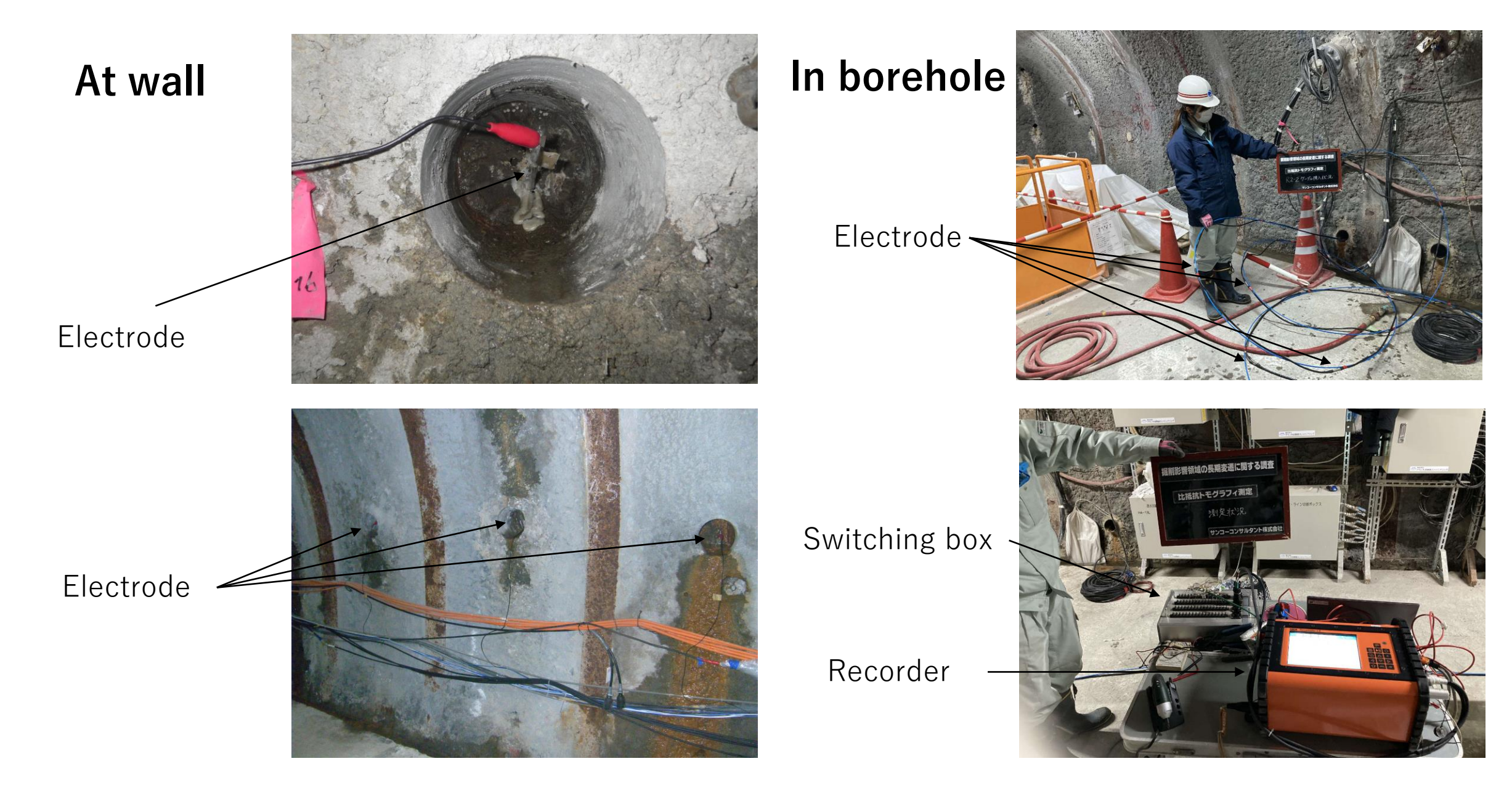

# The target of geophysical exploration in URL

- Excavation of tunnel
	- Damage surrounding rock→Stiffness of rock decreases
	- Water drainage→Water content decreases
		- Excavation damaged zone.

![](_page_8_Figure_5.jpeg)

Bossart et al., 2022 Target depth: several tenth cm

# Example of survey results in the Horonobe URL

![](_page_9_Figure_1.jpeg)

# Step of data analysis

![](_page_10_Figure_1.jpeg)

# Step of data analysis

![](_page_11_Figure_1.jpeg)

![](_page_12_Figure_0.jpeg)

![](_page_13_Figure_1.jpeg)

# Picking of first-arrival time

Processing for picking

• If highly frequent noise is an obstacle, filtering is applied.

![](_page_14_Picture_3.jpeg)

• If the signal is small, the signal is amplified.

:

Get easy-to-read data for picking.

![](_page_14_Figure_6.jpeg)

### Picking of first-arrival time

![](_page_15_Figure_1.jpeg)

# Step of data analysis

![](_page_16_Figure_1.jpeg)

# Data analysis

• Eikonal equation-based method. (Based on the governing equation of ray path)

Velocity in a cell

• Ray-based method.

![](_page_17_Figure_3.jpeg)

- Distance=L
- Traveltime=T
- $Vp=L/t$

To consider heterogeneity, discretize the domain.

 $V1$   $V2$   $\bigwedge_{1} V3$ 

 $V4$  V5  $/$  16 V6

l5

l6

l3

 $V7 \times V8$  V9

Distance in a cell (Ray pass through)

l8

l7

Receiver

• Measured time between source and receiver (T1) is described as:

$$
T_1 = \frac{l_3}{V_3} + \frac{l_5}{V_5} + \frac{l_6}{V_6} + \frac{l_7}{V_7} + \frac{l_8}{V_8}
$$

- Rewrite  $1/V=S$  (Slowness)
	- $T_1 = l_3 S_3 + l_5 S_5 + l_6 S_6 + l_7 S_7 + l_8 S_8$

# Data analysis

![](_page_18_Picture_1.jpeg)

- The data of traveltime between multi-source and receiver pairs are obtained.
- A measured data is described as:

$$
T_i = \sum_{j=1, N_e} l_j S_j \qquad i=1, N_d
$$

N<sub>d</sub>: Number of data N<sub>e</sub>: Number of cell

After all data is gathered…

![](_page_18_Figure_7.jpeg)

![](_page_18_Picture_8.jpeg)

P-wave velocity field?

![](_page_18_Picture_10.jpeg)

# Ray tracing

- Ray path (path of first-arrival time) bends through the heterogeneity of velocity.
- Refraction is controlled by Snell's law.
- Refraction (bending of ray path) is needed to be considered for analysis.

![](_page_19_Figure_4.jpeg)

# Data analysis

![](_page_20_Figure_1.jpeg)

• Model update is repeated iteratively.

![](_page_20_Figure_3.jpeg)

Get image (example of the result at the 350m stage)

# Question?